## **Revised D Protocol**

An extension that allows us to use the same basic protocol contents over a normal asynchronous port (232, 422, 485) is available and is commonly called the "D" protocol.

The "D" protocol has some added overhead to improve the reliability of transmissions. The format for a message is:

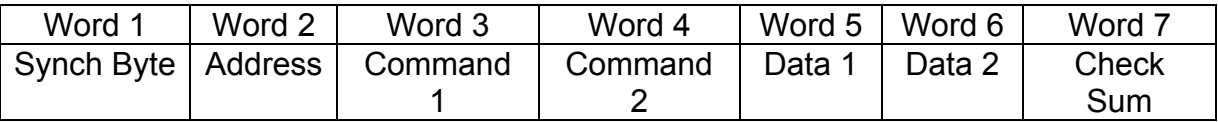

All values below are shown in hexadecimal (base 16).

The synchronization byte is always \$FF.

The address is the logical address of the receiver/driver being controlled.

Command 1 and 2 are as follows: are as follows:

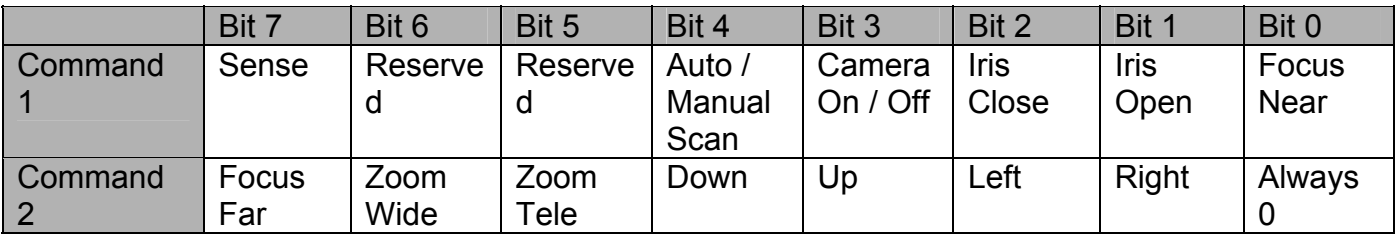

The sense bit (command 1 bit 7) indicates the meaning of bits 4 and 3. If the sense bit is on and bits 4 and 3 are on the command will enable autoscan and turn the camera on. If the sense bit is off and bits 4 and 3 are on the command will enable manual scan and turn the camera off. Of course, if either bit 4 or bit 3 are off then no action will be taken for those features.

The reserved bits (6 and 5) should be set to 0.

Word 5 contains the pan speed. Pan speed is in the range \$00 (stop) to \$3F (high speed) and \$FF for "turbo" speed. Turbo speed is the maximum speed the device can obtain and is considered separately because it is not generally a smooth step from high speed to turbo. That is, going from one speed to the next usually looks smooth and will provide for smooth motion with the exception of going into and out of turbo speed.

Word 6 contains the tilt speed. Tilt speed is in the range \$00 (stop) to \$3F (maximum speed).

Word 7 is the check sum. The check sum is the sum of bytes (excluding the synchronization byte) modulo 256.

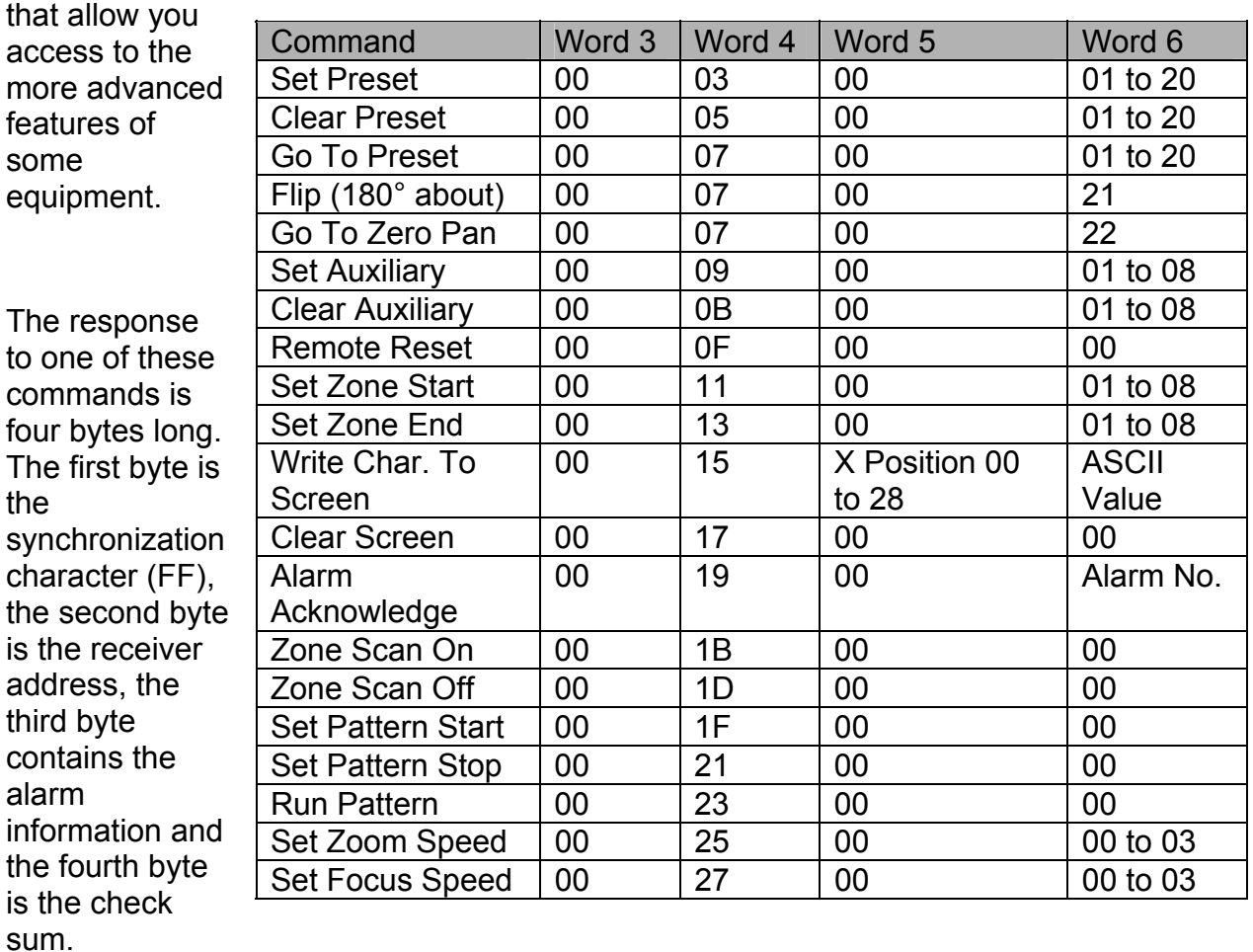

In addition to the "PTZ" commands shown above, there are control commands

Example messages (all message values are in hexadecimal):

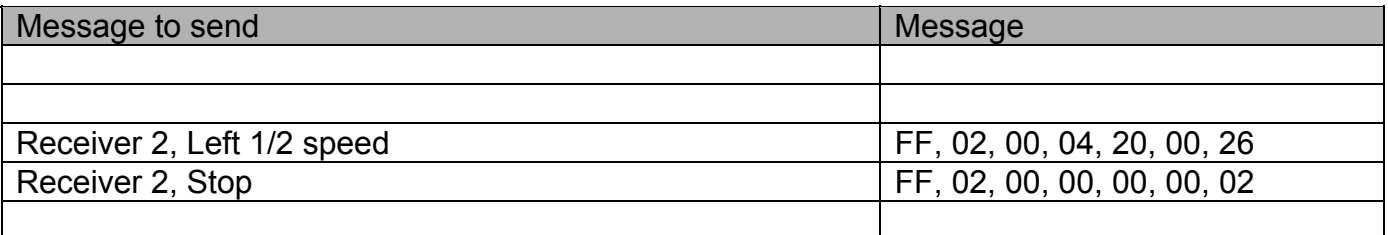

Note: the check sum calculation for the last message looks like this:

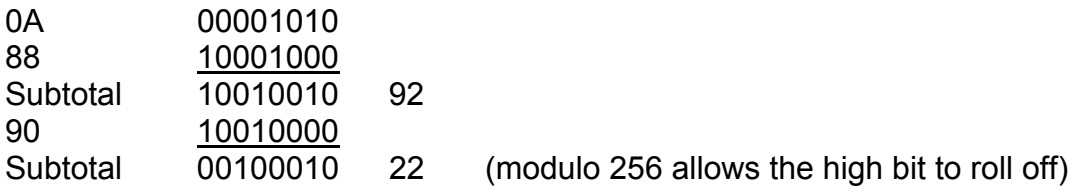

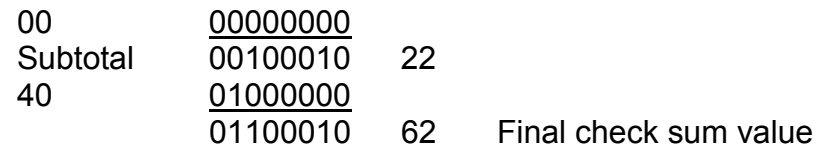